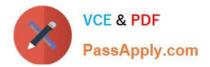

# C\_TADM51702<sup>Q&As</sup>

SAP Certified Technology Associate – System Administration (Oracle DB) with SAP NetWeaver 7.0 EhP2

## Pass SAP C\_TADM51702 Exam with 100% Guarantee

Free Download Real Questions & Answers **PDF** and **VCE** file from:

https://www.passapply.com/C\_TADM51702.html

### 100% Passing Guarantee 100% Money Back Assurance

Following Questions and Answers are all new published by SAP Official Exam Center

Instant Download After Purchase

- 100% Money Back Guarantee
- 😳 365 Days Free Update
- 800,000+ Satisfied Customers

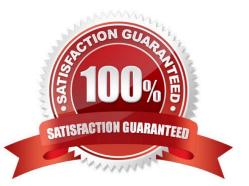

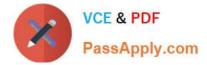

#### **QUESTION 1**

You want to configure the automatic data transfer from an SAP System Landscape Directory (SLD) to the SAP Solution Manager system. Which of the following configuration steps are necessary? (Choose two.)

A. On the SAP Solution Manager system, you need to create a trusted RFC connection of Type "3" to the SLD.

B. On the SLD system, you need to configure the JCo RFC Provider Service in Visual Administrator.

C. On the SAP Solution Manager system you need to schedule a periodic data transfer job (Job LANDSCAPE\_FETCH). This can be done in transaction SMSY\_SETUP.

D. On the SLD system, you need to trigger an event that starts the data transfer to the SAP Solution Manager system (event START\_TRANSFER).

Correct Answer: BC

#### **QUESTION 2**

Which options do you have for selecting transport requests to be imported? (Choose four.)

A. You can filter transport requests from a certain project and import them together in one step (provided that you have activated the CTS functionality in transaction SPRO\_ADMIN).

B. You can import a single transport request into several SAP Systems, for example, QA1 and QA2, in one step.

C. You can select several individual transport requests to be imported in one step.

D. Depending on the TMS settings, you can use the \\'import all\\' button to import all importable requests from the import queue in one step.

E. You can select a single transport request for import.

Correct Answer: ACDE

#### **QUESTION 3**

Your company is running an AS ABAP-based SAP System. The employees use SAP GUI for Windows. You want to enable front end printing for all employees which are using the SAP system.

What are possible steps to fulfill this requirement?

A. Create an output device with the host spool access method "G" and assign the host printer "\_\_DEFAULT" to it.

B. Create an output device with the host spool access method "S" and assign the device type "SAP\_SPRINT" to it.

C. Create an output device with access method "LOCL" for each local front end printer.

D. Create an output device "TemSe" and a batch job which redirects the output requests to the local PCs periodically.

Correct Answer: A

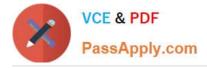

#### **QUESTION 4**

You have installed an SAP system based on AS ABAP+Java (dual stack). The default UME configuration was not changed.

Which relationships exist between ABAP and Java authorization concepts? (Choose two)

- A. The assignment of ABAP users to ABAP groups appears as the assignment of UME users to UME roles.
- B. ABAP roles appear as UME groups.
- C. ABAP authorization profiles appear as UME security roles.
- D. The assignment of ABAP users to ABAP roles appears as the assignment of UME users to UME groups.

Correct Answer: BD

#### **QUESTION 5**

When implementing Central User Administration (CUA), which of the following do you need to consider? (Choose two.)

A. You should define logical systems, using the naming convention CLNT###, where signifies your system ID and ### signifies a client number. You need to create RFC connections using the same naming convention.

B. You have to decidE. either you want to use CUA or you want use a directory server for user management. You cannot use both at the same time for the same client.

C. CUA uses ALE to distribute user master data.

D. CUA can only be set up between two clients.

E. Authorization profiles generated by role definitions are distributed along with role definitions.

Correct Answer: AC

Latest C TADM51702 C TADM51702 PDF Dumps C TADM51702 Study Guide

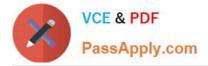

To Read the Whole Q&As, please purchase the Complete Version from Our website.

# Try our product !

100% Guaranteed Success
100% Money Back Guarantee
365 Days Free Update
Instant Download After Purchase
24x7 Customer Support
Average 99.9% Success Rate
More than 800,000 Satisfied Customers Worldwide
Multi-Platform capabilities - Windows, Mac, Android, iPhone, iPod, iPad, Kindle

We provide exam PDF and VCE of Cisco, Microsoft, IBM, CompTIA, Oracle and other IT Certifications. You can view Vendor list of All Certification Exams offered:

https://www.passapply.com/allproducts

### **Need Help**

Please provide as much detail as possible so we can best assist you. To update a previously submitted ticket:

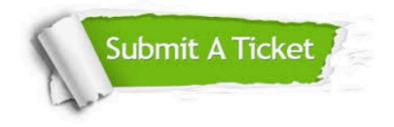

#### One Year Free Update

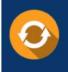

Free update is available within One Year after your purchase. After One Year, you will get 50% discounts for updating. And we are proud to boast a 24/7 efficient Customer Support system via Email.

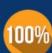

To ensure that you are spending on quality products, we provide 100% money back guarantee for 30 days from the date of ourchase.

**Money Back Guarantee** 

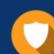

#### Security & Privacy

We respect customer privacy. We use McAfee's security service to provide you with utmost security for your personal information & peace of mind.

Any charges made through this site will appear as Global Simulators Limited. All trademarks are the property of their respective owners. Copyright © passapply, All Rights Reserved.